**VERIFIER OVERVIEW, IMAGE FEED DESIGN, EXAMPLE APPLICATION**

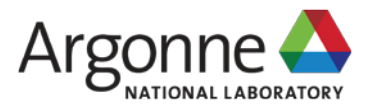

### **DATA QUALITY VERIFICATION TOOLS**

#### **BARBARA FROSIK**

Principal Software Engineer Scientific Software Engineering & Data Management Advanced Photon Source Argonne National Laboratory

In collaboration with beamline 32-ID scientists **Francesco De Carlo Doga Gursoy** et al

March 20, 2017

### **THANK YOU**

- Francesco De Carlo, Doga Gursoy, Rafael Vescovi, Vincent De Andrade; Jun-Sung Park, John Hammomds, Nicholas Schwarz, Arthur Glowacki, Mark Rivers, Tim Madden, Sinisa Veseli, Tekin Bicer
- Thank you for great ideas, help, support, consultations.

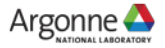

## **USE CASES**

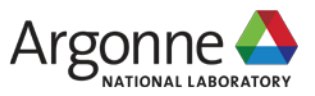

# **FUTURE DATA PROCESSING ARCHITECTURE**

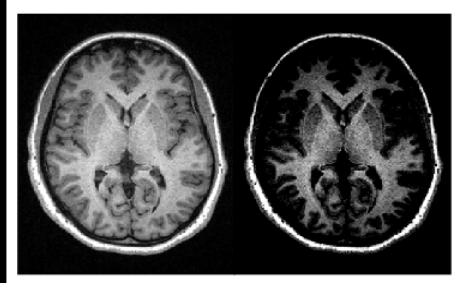

**Normal Contrast High Contrast\*** None: signal intensity uniform throughout image

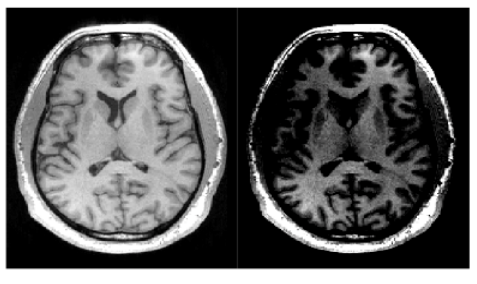

**Normal Contrast** 

**High Contrast\*** 

**Expected:** inconsistent signal intensity fits coil profile

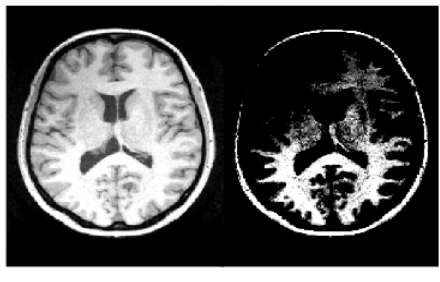

High Contrast\* **Normal Contrast** 

**Unexpected:** inconsistent signal intensity does not fit coil profile

\*Signal inhomogeneity is most clearly visible at high contrast, adjusted by raising the Minimum Brightness.

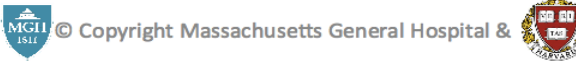

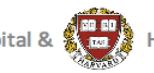

Harvard University; all rights reserved.

http://cbs.fas.harvard.edu/usr/mcmains/CBS\_MRI\_Quality\_Control\_Workshop.pdf

# **VERIFICATION**

#### **32-ID Tomography, Transmission x-ray microscopy, Radiography, Phase contrast imaging**

- Verifying PVs before start of experiment
- Verifying collected hdf data file structure
- Verifying collected hdf data
	- Frame mean value within limits
	- Frame standard deviation within limits
	- Frame mean value and mean of means does not exceed delta

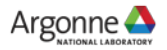

# **BLOCKED PROJECTIONS**

#### **32-ID Tomography, Transmission x-ray microscopy, Radiography, Phase contrast imaging**

- For some samples certain projections are blocked, and the characteristic of the corresponding data frames is the same as 'data dark'.
- By applying characteristic (limits) for 'data', the blocked frames can be found in a data file and reported. The indexes of blocked frames are used by reconstruction scripts.

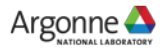

#### **DETECT SATURATION 1-ID High-energy x-ray diffraction**

- The intensity of single points may exceed a limit (saturate)
- If there are many of such points, the experiment may be said unsuccessful
- The verifier can detect this condition in a data set
- With a new detector it may be possible to monitor the data in a real time, so the experiment can be stopped on bad quality

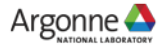

### **FUTURE DATA PROCESSING ARCHITECTURE**

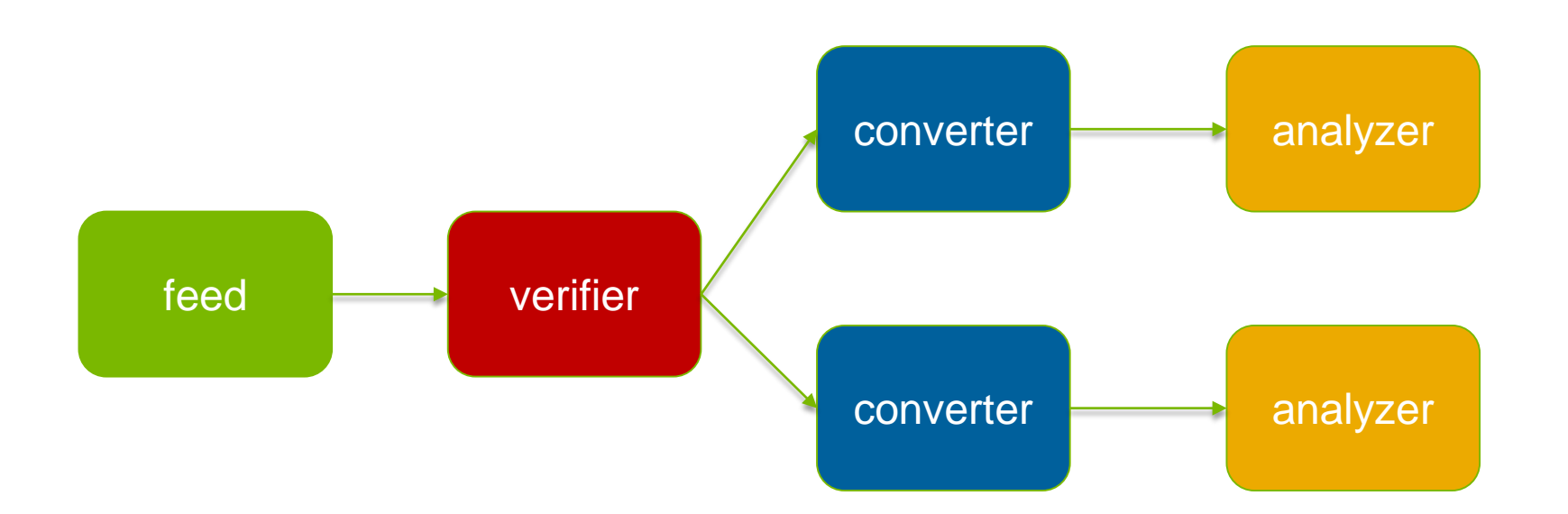

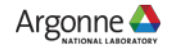

### **VERIFIERS**

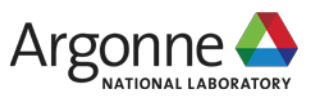

### **VERIFIERS**

- PV verifies settings of process variables; can be run before experiment, as well as periodically during experiment
- Quality results verifiers
	- Data verifier verifies quality of experiment data in a file (hdf, ge, tiff)
	- Monitor monitors directory for experiment data files, and runs data verifier on discovery
	- Structure used for hdf type files. Verifies that the tags are in sync with gathered data.
- Real-time verifies quality of experiment data while experiment is collecting data

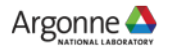

#### **VERIFIER ARCHITECTURE**

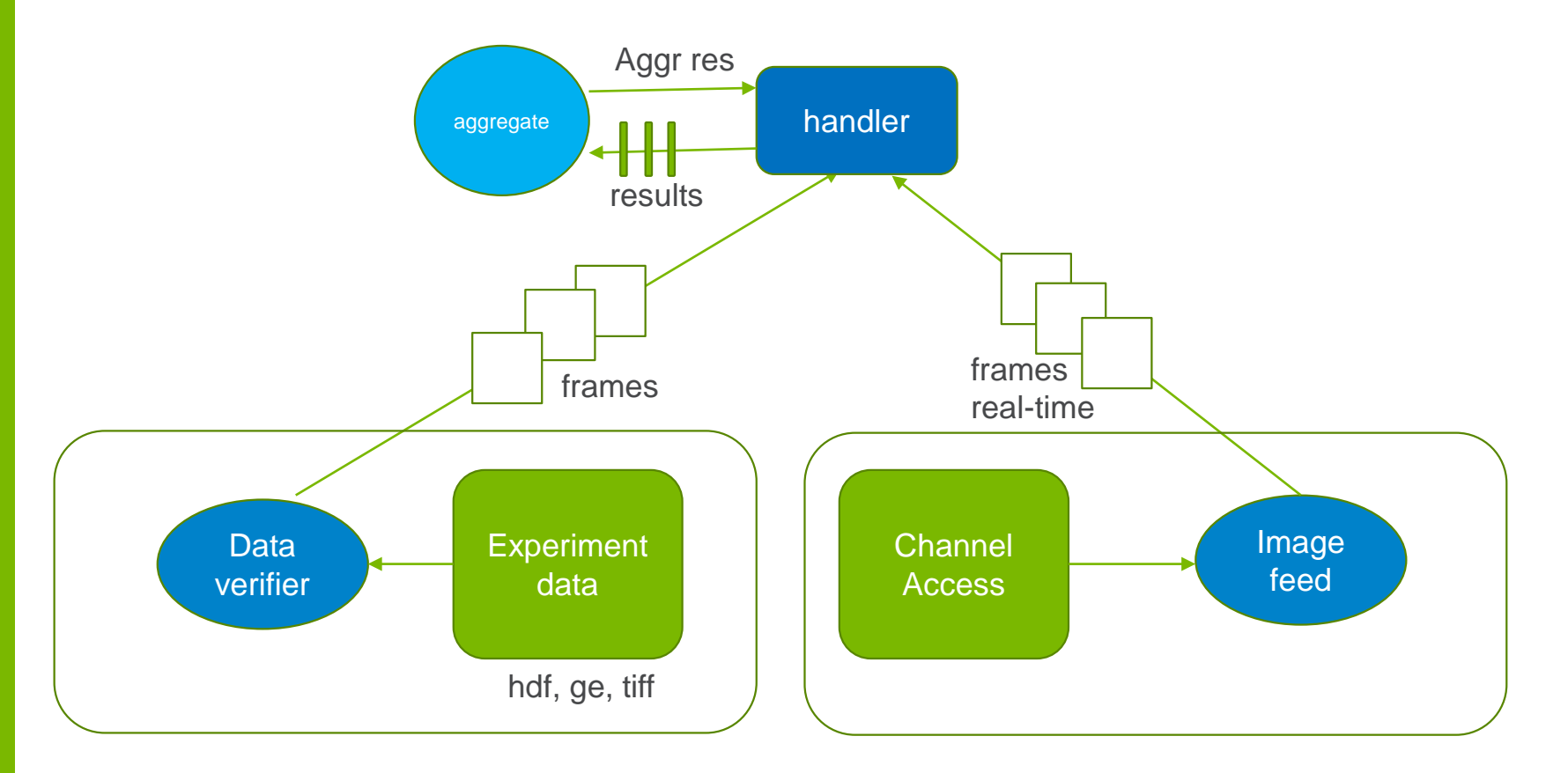

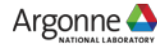

#### **MONITORING FILE SYSTEM**

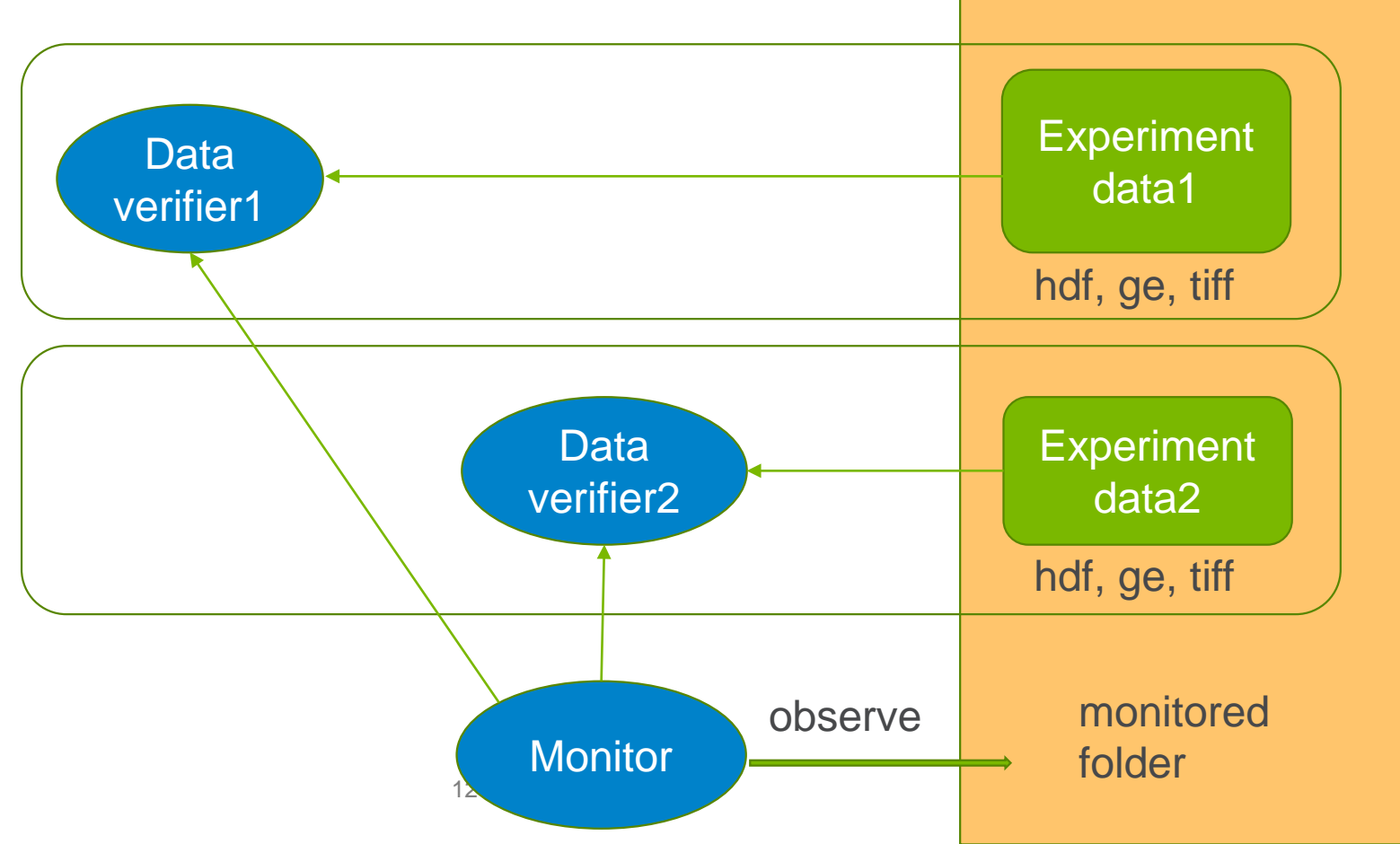

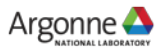

#### **LIVE FEED USAGE**

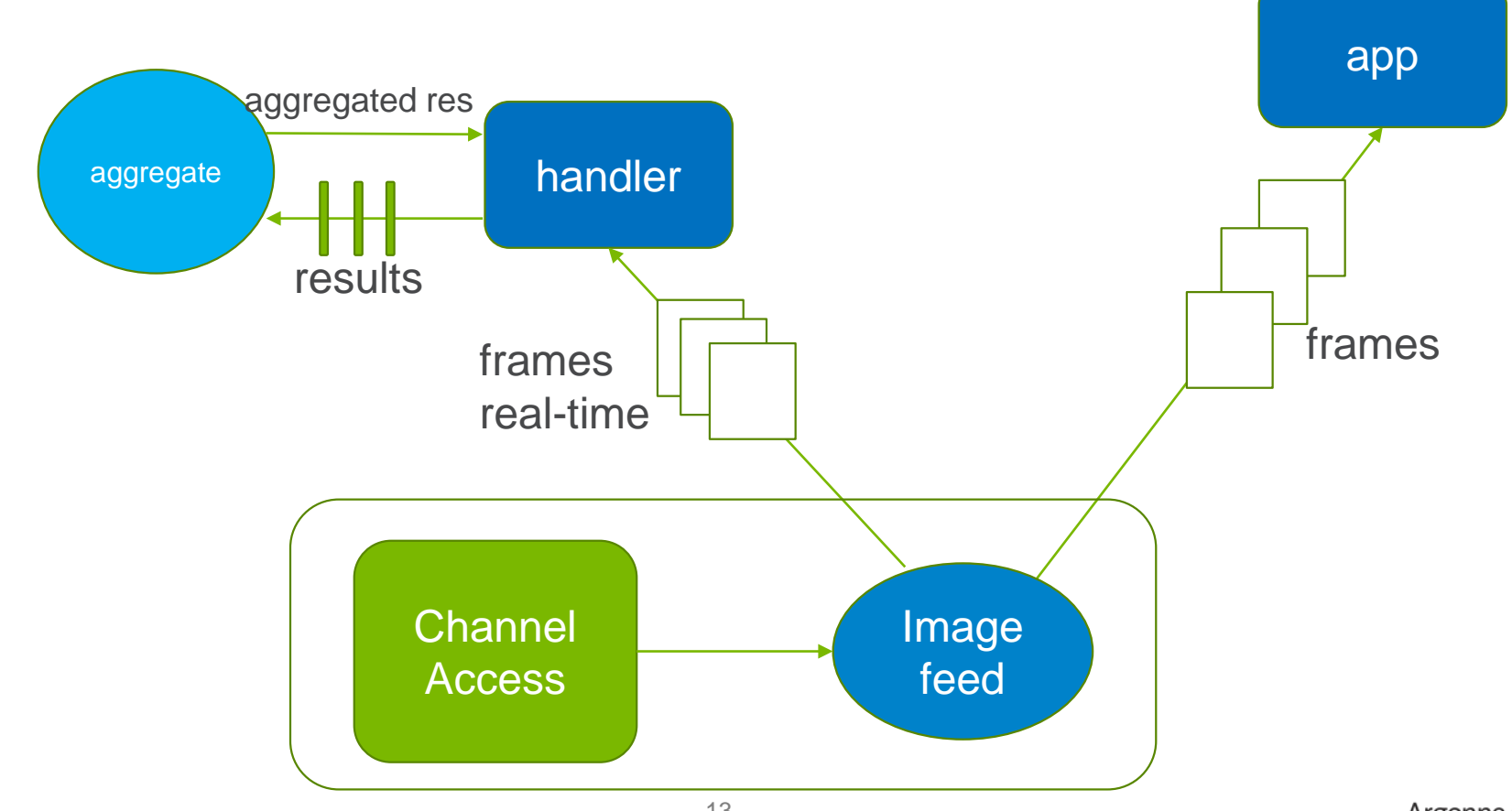

# **QUALITY CHECKS**

- Functions targeted to validate specific experiment data
- The checks are configured
- Easy to add quality check function to the framework
- Check on each frame (ex: mean value expected in certain bounds)
- Check on the collected so far frames (ex: number of saturation points exceeded limit)
- The same function can be used to assess experiment data taken by different detector by using different limits

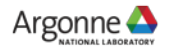

# **CONFIGURATION EXAMPLE**

- 'pv\_file' = /home/beams/USR32IDC/.dquality/32id\_nano/schemas/pvs.json
- 'limits' = /home/beams/USR32IDC/.dquality/32id\_nano/schemas/limits.json
- $\blacksquare$  'quality\_checks' = /home/beams/USR32IDC/.dquality/32id\_nano/schemas/quality\_checks.json
- 'time\_zone' = America/Chicago
- $\blacksquare$  'extensions' = .hd5, .HD5, .hdf5, .HDF5, .h5, .H5
- **E** #real-time verifier
- $\blacksquare$  'feedback\_type' = console
- $\blacksquare$  'detector' = BBF1
- $\blacksquare$  'detector basic' = cam1
- $\blacksquare$  'detector image' = image1
- $\blacksquare$  'no frames' = 20 15

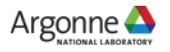

# **PV.JSON**

```
{"S:SRcurrentAI" : {
     "greater_than" : 60.0,
     "less_than" : 102.0 },
"ID32ds:Energy.VAL" : {
     "greater_than": 5.0, 
     "less than" : 30.0,
"ID32us:Gap.VAL" : { 
     "greater_or_equal" : 3.0, 
     "less\_or\_equal" : 50.0,
  "32ida:BraggEAO.VAL" : { 
     "greater or equal" : 5.0,
     "less\_or\_equal" : 25.0 ?}
```
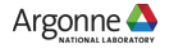

# **LIMITS.JSON**

```
{ "data" : {
    "mean" : {
       "low_limit" : 400,
       "high_limit" : 600 }, 
   "stat_mean" : { 
      "low_limit" : -150, 
      "high_limit" : 150 },
   "std" : {
       "low_limit" : 150, 
      "high_limit" : 200 } } }
```
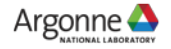

# **QUALITY\_CHECKS.JSON**

{ "data" :

{ "QUALITYCHECK\_MEAN" : ["STAT\_MEAN"], "QUALITYCHECK\_STD" : []}, "data\_white" :

{ "QUALITYCHECK\_MEAN" : [], "QUALITYCHECK\_STD" : []},

"data dark" :

}

```
{ "QUALITYCHECK_MEAN" : [] }
```
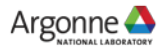

# **VERIFICATION RESULTS**

- The results are provided in a text file. It lists the result for each frame, and for each check method.
- The output of verification is a list of frame indexes that did not pass the quality checks. The list can be used as an input to subsequent calculations.
- The real-time verifier provides immediate feedback. Currently the user can choose console and log file. There are plans to add live feedback on the experiment status web page.

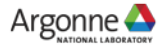

# **HOW TO USE IT**

- Under Documentation Examples tab there are code snippets for each verifier.
	- The examples are run with the assumption that a configuration file exists in a folder defined by "instrument"
- The github contains another suite of examples in a check.py and check\_rt.py files
	- dquality.pv.verify(conf)
	- dquality.monitor.verify(conf, folder, int(num\_files))
	- dquality.data.verify(conf, fname)
	- dquality.hdf.verify(conf, fname)
	- dquality.realtime.real\_time.verify(conf, report\_file, sequence)

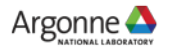

### **LIVE IMAGE FEED**

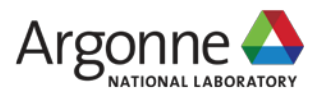

# **LIVE IMAGE FEED**

- Uses Channel Access plugin
- **Uses pyepics**
- If provides a high level python API to retrieve image data at the time it is recorded
- User needs to write defined methods in an adapter.py file and define Area Detector prefixes in a configuration file

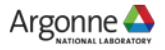

### **ADAPTER**

- Acts as a link between feed and consuming application
- Has three methods that need to be implemented:
	- start\_process: it parses arguments, and starts the consuming process. Passes in the queue on which the frames are received.
	- parse\_config: reads configuration and sets required variables. Since the configuration is specific for the application, it is handled in the adapter.
	- pack\_data: encapsulates the frame into object defined by a consuming application.

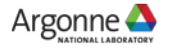

#### **DESIGN**

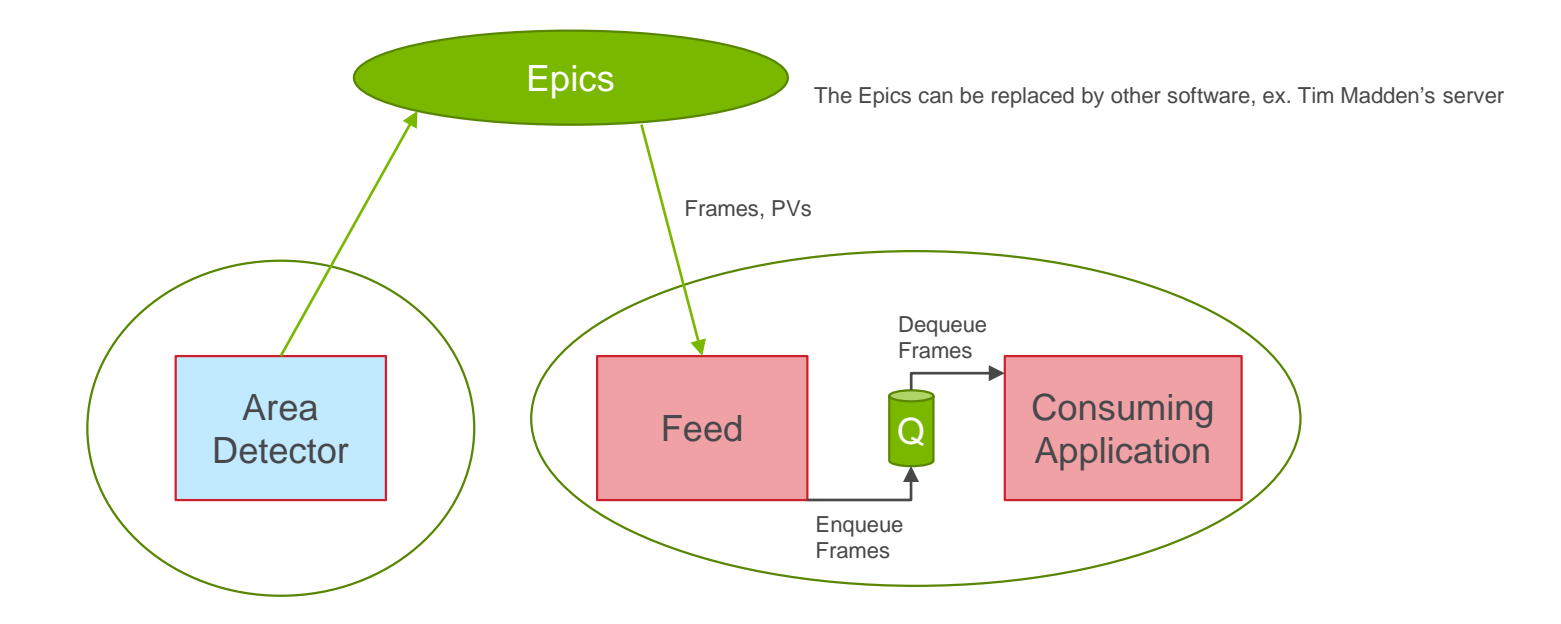

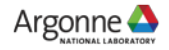

# **ADAPTER FOR REAL-TIME VERIFIER**

<https://github.com/bfrosik/data-quality/blob/master/dquality/realtime/adapter.py>

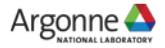

# **LINKS**

- <https://github.com/bfrosik/data-quality>
- <http://data-quality.readthedocs.org/>
- http://cbs.fas.harvard.edu/usr/mcmains/CBS\_MRI\_Quality\_Control\_Workshop.pdf
- **[bfrosik@anl.gov](mailto:bfrosik@anl.gov)**
- Contact Barbara Frosik or Nicholas Schwarz for assistance in employing verifier on your beamline

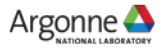

# **QUESTIONS? THANK YOU FOR YOUR ATTENTION**

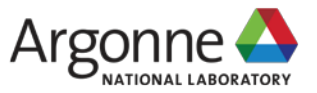

www.anl.gov